# Package 'NonCompart'

May 7, 2020

<span id="page-0-0"></span>Version 0.4.7

Date 2020-05-07 KST

Title Noncompartmental Analysis for Pharmacokinetic Data

Description Conduct a noncompartmental analysis with industrial strength.

Some features are

1) Use of CDISC SDTM terms

2) Automatic or manual slope selection

3) Supporting both 'linear-up linear-down' and 'linear-up log-down' method

4) Interval(partial) AUCs with 'linear' or 'log' interpolation method

\* Reference: Gabrielsson J, Weiner D. Pharmacokinetic and Pharmacodynamic Data Analysis - Concepts and Applications. 5th ed. 2016. (ISBN:9198299107).

Author Kyun-Seop Bae [aut]

Maintainer Kyun-Seop Bae <k@acr.kr>

Copyright 2016-, Kyun-Seop Bae

License GPL-3

NeedsCompilation no

LazyLoad yes

Repository CRAN

URL <https://cran.r-project.org/package=NonCompart>

Date/Publication 2020-05-07 08:40:25 UTC

# R topics documented:

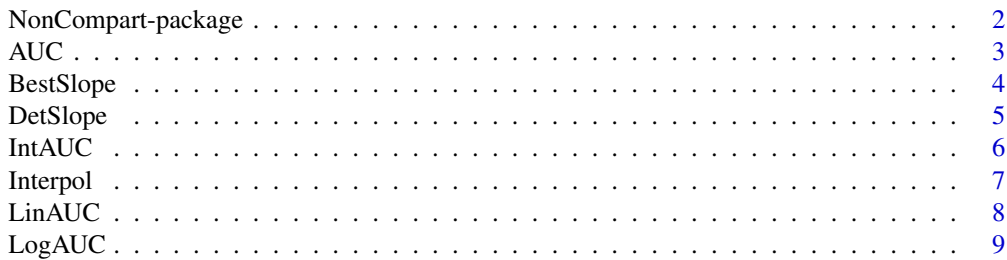

<span id="page-1-0"></span>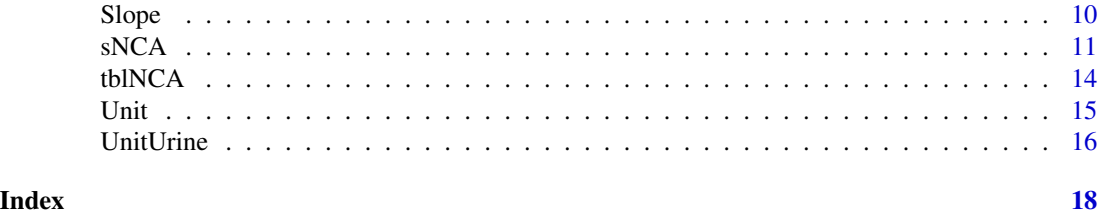

NonCompart-package *Noncompartmental Analysis for Pharmacokinetic Data*

#### Description

It conducts a noncompartmental analysis(NCA) with industrial strength.

#### Details

The main functions are

tblNCA to perform NCA for many subjects.

sNCA to perform NCA for one subject.

#### Author(s)

Kyun-Seop Bae <k@acr.kr>

# References

- 1. Gabrielsson J, Weiner D. Pharmacokinetic and Pharmacodynamic Data Analysis Concepts and Applications. 5th ed. 2016.
- 2. Shargel L, Yu A. Applied Biopharmaceutics and Pharmacokinetics. 7th ed. 2015.
- 3. Rowland M, Tozer TN. Clinical Pharmacokinetics and Pharmacodynamics Concepts and Applications. 4th ed. 2011.
- 4. Gibaldi M, Perrier D. Pharmacokinetics. 2nd ed. revised and expanded. 1982.

# Examples

```
# Theoph and Indometh data: dose in mg, conc in mg/L, time in h
tblNCA(Theoph, key="Subject", colTime="Time", colConc="conc", dose=320,
      adm="Extravascular", doseUnit="mg", concUnit="mg/L")
tblNCA(Indometh, key="Subject", colTime="time", colConc="conc", dose=25,
      adm="Infusion", dur=0.5, doseUnit="mg", concUnit="mg/L", R2ADJ=0.9)
# For individual NCA
iAUC = data.frame(Name=c("AUC[0-12h]","AUC[0-24h]"), Start=c(0,0), End=c(12,24)) ; iAUC
x = Theoph[Theoph$Subject=="1","Time"]
```

```
y = Theoph[Theoph$Subject=="1","conc"]
sNCA(x, y, dose=320, doseUnit="mg", concUnit="mg/L", timeUnit="h", iAUC=iAUC)
sNCA(x, y, dose=320, concUnit="mg/L", iAUC=iAUC)
```
<span id="page-2-1"></span>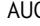

AUC *Calculate Area Under the Curve (AUC) and Area Under the first Moment Curve (AUMC) in a table format*

#### Description

Calculate Area Under the Curve(AUC) and the first Moment Curve(AUMC) in two ways; 'linear trapezoidal method' or 'linear-up and log-down' method. Return a table of cumulative values.

#### Usage

 $AUC(x, y, down = "Linear")$ 

# Arguments

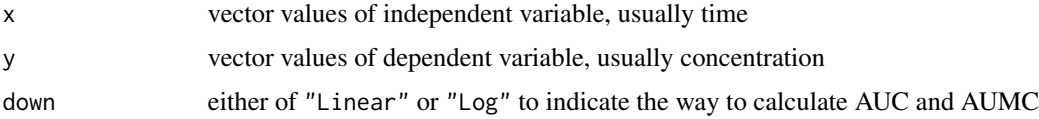

# Details

down="Linear" means linear trapezoidal rule with linear interpolation. down="Log" means linearup and log-down method.

# Value

Table with two columns, AUC and AUMC; the first column values are cumulative AUCs and the second column values cumulative AUMCs.

#### Author(s)

Kyun-Seop Bae <k@acr.kr>

#### References

Rowland M, Tozer TN. Clinical Pharmacokinetics and Pharmacodynamics - Concepts and Applications. 4th ed. pp687-689. 2011.

#### See Also

[LinAUC](#page-7-1), [LogAUC](#page-8-1)

#### <span id="page-3-0"></span>Examples

```
AUC(Theoph[Theoph$Subject==1, "Time"], Theoph[Theoph$Subject==1, "conc"])
AUC(Theoph[Theoph$Subject==1, "Time"], Theoph[Theoph$Subject==1, "conc"], down="Log")
```
<span id="page-3-1"></span>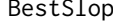

be *Choose the best-fit slope for the log(y) and x regression by the criteria of adjusted R-square.*

#### Description

It sequentially fits  $(log(y) \sim x)$  from the last point of x to the previous points with at least 3 points. It chooses a slope the highest adjusted R-square. If the difference is less then 1e-4, it pickes longer slope.

### Usage

BestSlope(x, y, adm = "Extravascular", TOL=1e-4)

# Arguments

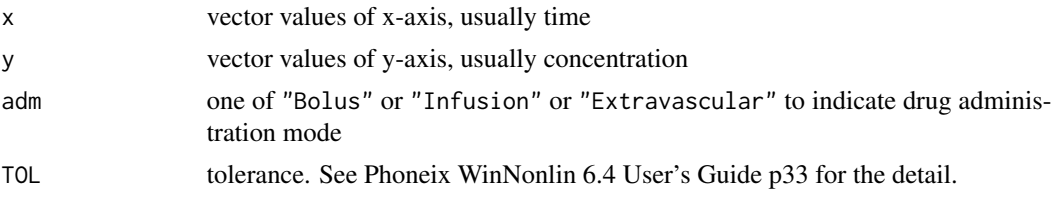

# Details

Choosing the best terminal slope (y in log scale) in pharmacokinetic analysis is somewhat challenging, and it could vary by analysis performer. Pheonix WinNonlin chooses a slope with highest adjusted R-squared and the longest one. The difference of adjusted R-Squared less than TOL considered to be 0. This function uses ordinary least square method (OLS).

#### Value

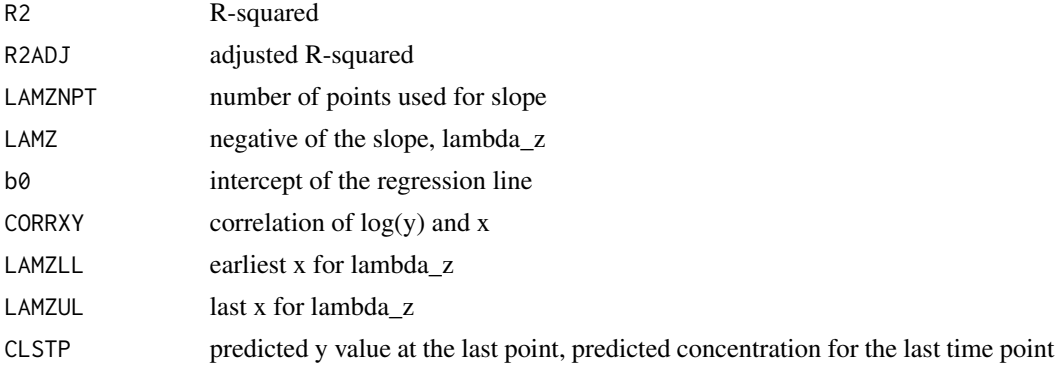

#### <span id="page-4-0"></span>DetSlope 5

# Author(s)

Kyun-Seop Bae <k@acr.kr>

#### See Also

[Slope](#page-9-1)

# Examples

```
BestSlope(Theoph[Theoph$Subject==1, "Time"], Theoph[Theoph$Subject==1, "conc"])
BestSlope(Indometh[Indometh$Subject==1, "time"], Indometh[Indometh$Subject==1, "conc"],
         adm="Bolus")
```
DetSlope *Determine slope for the log(y) and x regression manually*

# Description

You choose a slope for terminal half-life.

# Usage

DetSlope(x, y, sel.1=0, sel.2=0)

#### Arguments

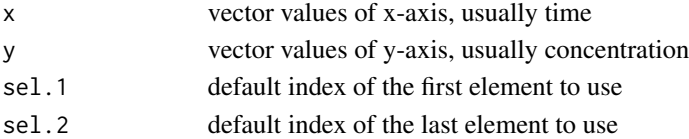

#### Details

Sometimes BestSlope cannot find terminal slope satisfactorily. Then you can use this function to choose manually. It returns the same format result with BestSlope with an attribute indicating used points.

# Value

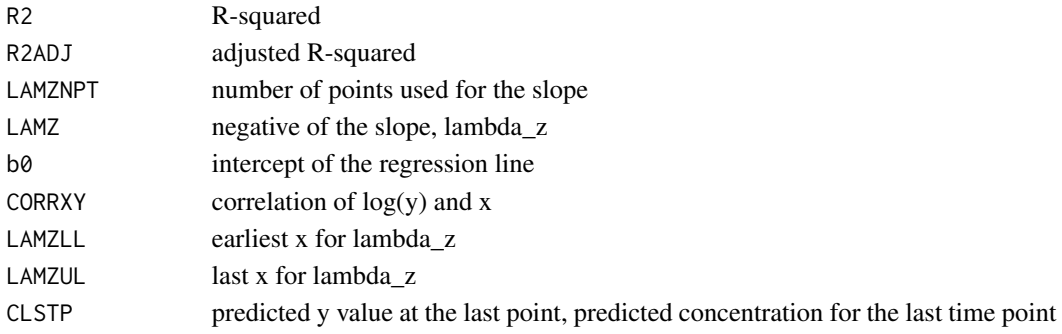

#### <span id="page-5-0"></span>Author(s)

Kyun-Seop Bae <k@acr.kr>

#### See Also

[Slope](#page-9-1)

#### Examples

```
DetSlope(Theoph[Theoph$Subject==1, "Time"], Theoph[Theoph$Subject==1, "conc"])
DetSlope(Indometh[Indometh$Subject==2, "time"], Indometh[Indometh$Subject==2, "conc"])
```
<span id="page-5-1"></span>IntAUC *Calculate interval AUC*

#### Description

It calculates interval AUC

#### Usage

 $IntAUC(x, y, t1, t2, Res, down = "Linear")$ 

### Arguments

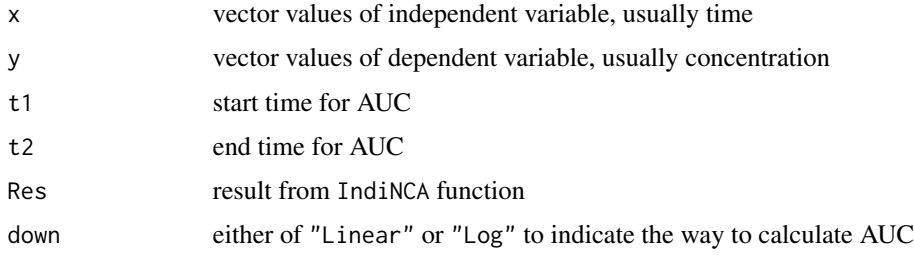

# Details

This calculates an interval (partial) AUC (from t1 to t2) with the given series of x and y. If t1 and/or t2 cannot be found within x vector, it interpolates according to the down option.

# Value

return interval AUC value (scalar)

#### Author(s)

Kyun-Seop Bae <k@acr.kr>

#### <span id="page-6-0"></span>Interpol 7

# References

- 1. Gabrielsson J, Weiner D. Pharmacokinetic and Pharmacodynamic Data Analysis Concepts and Applications. 5th ed. 2016.
- 2. Shargel L, Yu A. Applied Biopharmaceutics and Pharmacokinetics. 7th ed. 2015.
- 3. Rowland M, Tozer TN. Clinical Pharmacokinetics and Pharmacodynamics Concepts and Applications. 4th ed. 2011.
- 4. Gibaldi M, Perrier D. Pharmacokinetics. 2nd ed. revised and expanded. 1982.

#### See Also

[AUC](#page-2-1), [Interpol](#page-6-1)

#### Examples

```
Res = sNCA(Theoph[Theoph$Subject==1,"Time"], Theoph[Theoph$Subject==1, "conc"],
           dose=320, concUnit="mg/L")
IntAUC(Theoph[Theoph$Subject==1, "Time"], Theoph[Theoph$Subject==1, "conc"], t1=0.5, t2=11, Res)
```
<span id="page-6-1"></span>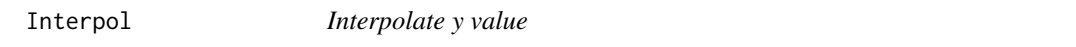

#### Description

It interpolates y value when a corresponding x value (xnew) does not exist within x vector

#### Usage

```
Interpol(x, y, xnew, Slope, b0, down = "Linear")
```
#### Arguments

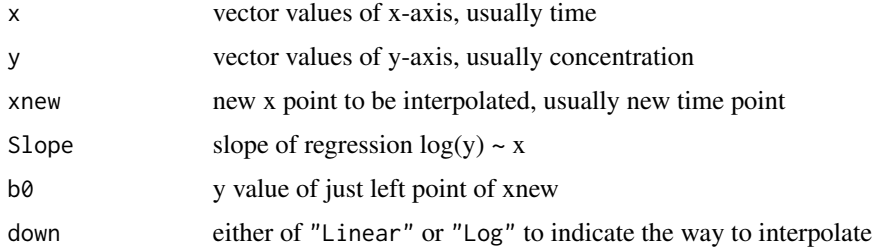

# Details

This function interpolate y value, if xnew is not in x vector. If xnew is in x vector, it just returns the given x and y vector. This function usually is called by IntAUC function Returned vector is sorted in the order of increasing x values.

# <span id="page-7-0"></span>Value

new x and y vector containing xnew and ynew point

# Author(s)

Kyun-Seop Bae <k@acr.kr>

# See Also

[IntAUC](#page-5-1)

# Examples

```
x = 10:1 + 0.1y = -2*x + 40.2Interpol(x, y, 1.5)
Interpol(x, y, 1.5, down="Log")
```
<span id="page-7-1"></span>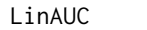

Area Under the Curve(AUC) and Area Under the first Moment *Curve(AUMC) by linear trapezoidal method*

# Description

It calculates AUC and AUMC using the linear trapezoidal method

#### Usage

LinAUC(x, y)

#### Arguments

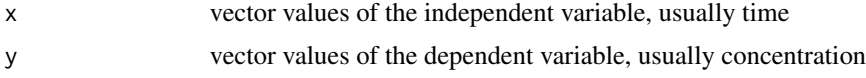

# Details

This function returns AUC and AUMC by the linear trapezoidal method.

#### Value

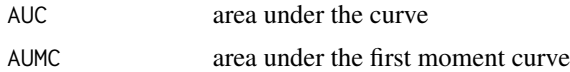

# Author(s)

Kyun-Seop Bae <k@acr.kr>

#### <span id="page-8-0"></span> $LogAUC$  9

# References

- 1. Gabrielsson J, Weiner D. Pharmacokinetic and Pharmacodynamic Data Analysis Concepts and Applications. 5th ed. 2016.
- 2. Shargel L, Yu A. Applied Biopharmaceutics and Pharmacokinetics. 7th ed. 2015.
- 3. Rowland M, Tozer TN. Clinical Pharmacokinetics and Pharmacodynamics Concepts and Applications. 4th ed. 2011.
- 4. Gibaldi M, Perrier D. Pharmacokinetics. 2nd ed. revised and expanded. 1982.

# See Also

[LogAUC](#page-8-1), [AUC](#page-2-1)

#### Examples

```
LinAUC(Theoph[Theoph$Subject==1, "Time"], Theoph[Theoph$Subject==1, "conc"])
AUC(Theoph[Theoph$Subject==1, "Time"], Theoph[Theoph$Subject==1, "conc"]) # compare the last line
```
<span id="page-8-1"></span>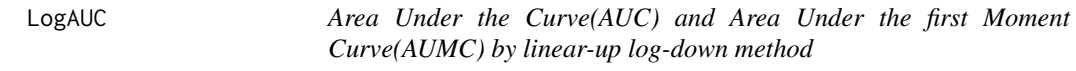

#### Description

It calculates AUC and AUMC using the linear-up log-down method

### Usage

LogAUC(x, y)

# Arguments

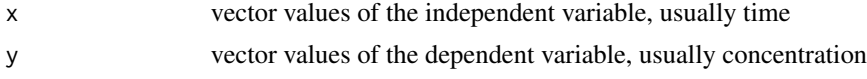

# Details

This function returns AUC and AUMC by the linear-up log-down method.

# Value

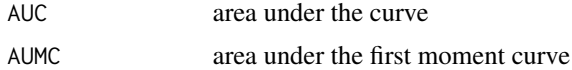

#### Author(s)

Kyun-Seop Bae <k@acr.kr>

#### <span id="page-9-0"></span>References

- 1. Gabrielsson J, Weiner D. Pharmacokinetic and Pharmacodynamic Data Analysis Concepts and Applications. 5th ed. 2016.
- 2. Shargel L, Yu A. Applied Biopharmaceutics and Pharmacokinetics. 7th ed. 2015.
- 3. Rowland M, Tozer TN. Clinical Pharmacokinetics and Pharmacodynamics Concepts and Applications. 4th ed. 2011.
- 4. Gibaldi M, Perrier D. Pharmacokinetics. 2nd ed. revised and expanded. 1982.

#### See Also

[LinAUC](#page-7-1),[AUC](#page-2-1)

# Examples

```
LogAUC(Theoph[Theoph$Subject==1, "Time"], Theoph[Theoph$Subject==1, "conc"])
# Compare the last line with the above
AUC(Theoph[Theoph$Subject==1, "Time"], Theoph[Theoph$Subject==1, "conc"], down="Log")
```
<span id="page-9-1"></span>Slope *Get the Slope of regression log(y) ~ x*

# Description

It calculates the slope with linear regression of  $log(y) \sim x$ 

#### Usage

Slope(x, y)

#### Arguments

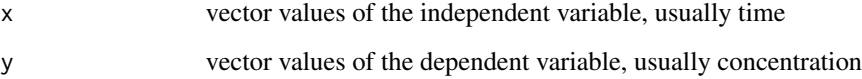

# Details

With time-concentration curve, you frequently need to estimate slope in  $log(concentration) \sim time$ . This function is usually called by BestSlope function, and you seldom need to call this function directly.

#### <span id="page-10-0"></span> $sNCA$  11

# Value

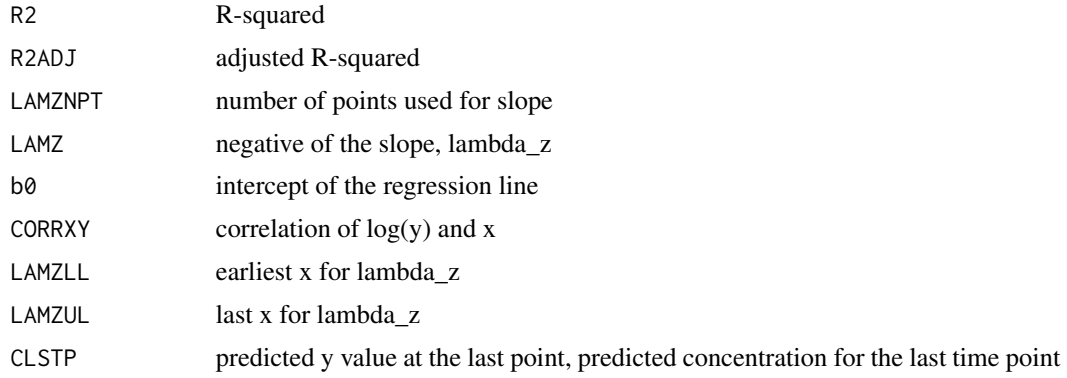

# Author(s)

Kyun-Seop Bae <k@acr.kr>

# See Also

[BestSlope](#page-3-1)

# Examples

Slope(Indometh[Indometh\$Subject==1, "time"], Indometh[Indometh\$Subject==1, "conc"])

<span id="page-10-1"></span>sNCA *Simplest NCA*

# Description

This is the work-horse function for NCA.

#### Usage

```
sNCA(x, y, dose = 0, adm = "Extravascular", dur = 0, doseUnit = "mg", timeUnit = "h",
   concUnit = "ug/L", iAUC = "", down = "Linear", R2ADJ = 0.9, MW = 0, return NA = FALSE)
```
# Arguments

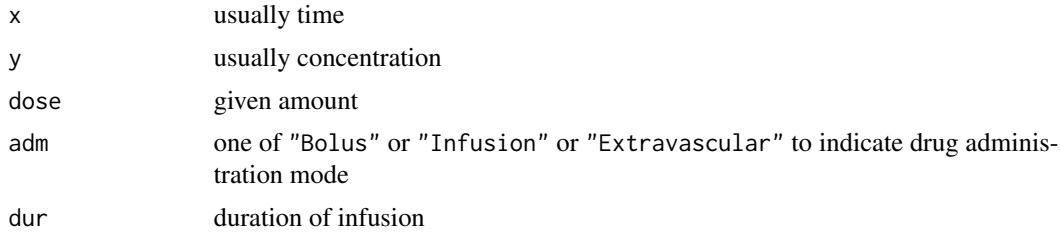

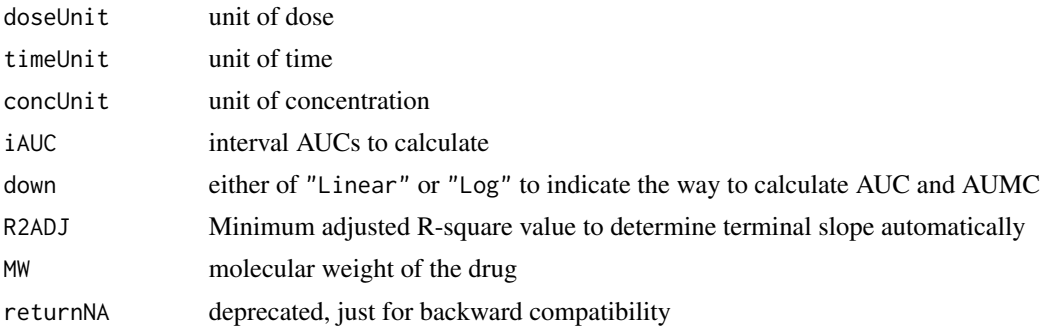

# Details

This will replace IndiNCA.

# Value

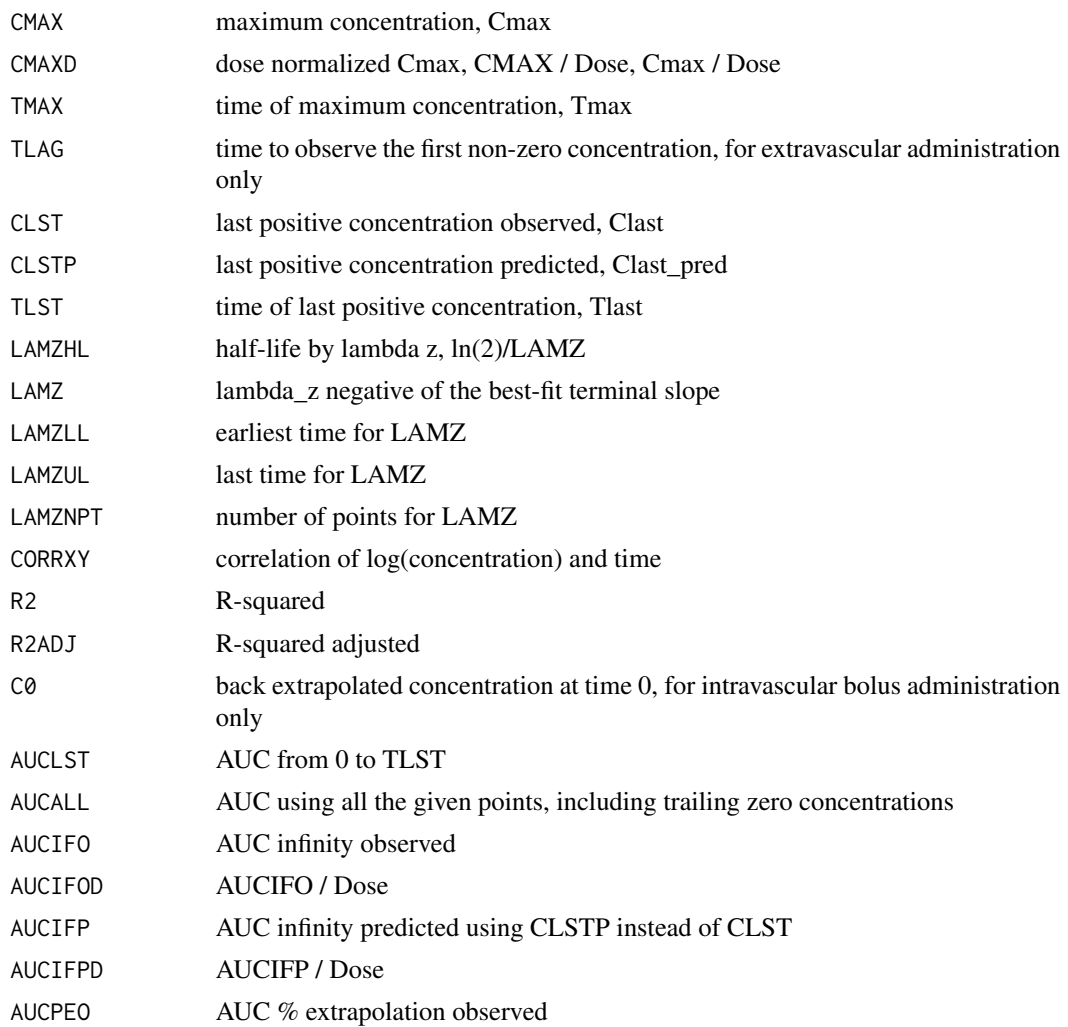

 $sNCA$  13

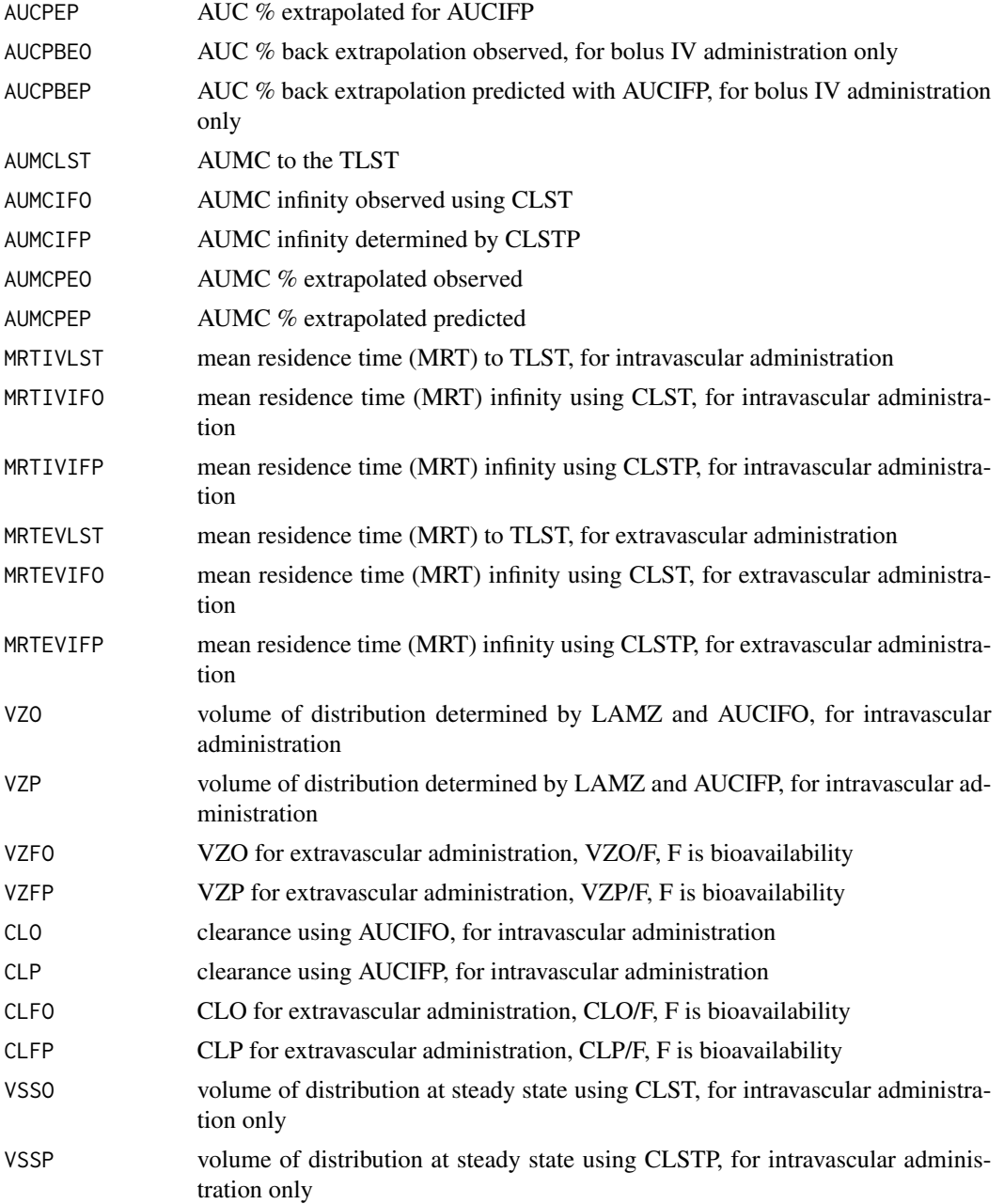

# Author(s)

Kyun-Seop Bae <k@acr.kr>

# References

Gabrielsson J, Weiner D. Pharmacokinetic and Pharmacodynamic Data Analysis - Concepts and Applications. 5th ed. 2016.

#### See Also

[help](#page-0-0), [tblNCA](#page-13-1)

#### Examples

```
# For one subject
x = Theoph[Theoph$Subject=="1","Time"]
y = Theoph[Theoph$Subject=="1","conc"]
sNCA(x, y, dose=320, doseUnit="mg", concUnit="mg/L", timeUnit="h")
sNCA(x, y, dose=320, concUnit="mg/L")
iAUC = data. frame(Name=c("AUC[0-12h]", "AUC[0-24h]"), Start=c(0,0), End=c(12,24))sNCA(x, y, dose=320, doseUnit="mg", concUnit="mg/L", timeUnit="h", iAUC=iAUC)
MW = 180.164 # Molecular weight of theophylline
sNCA(x, y/MW, dose=320, doseUnit="mg", concUnit="mmol/L", timeUnit="h")
sNCA(x, y/MW, dose=320, doseUnit="mg", concUnit="mmol/L", timeUnit="h", MW=MW)
sNCA(x, y, dose=320/MW, doseUnit="mmol", concUnit="mg/L", timeUnit="h", MW=MW)
sNCA(x, y/MW, dose=320/MW, doseUnit="mmol", concUnit="mmol/L", timeUnit="h", MW=MW)
sNCA(x, y/MW, dose=320/MW, doseUnit="mmol", concUnit="mmol/L", timeUnit="h", MW=MW)
sNCA(x, y/MW, doseUnit="mmol", concUnit="mmol/L", timeUnit="h", MW=MW)
sNCA(x, y/MW, dose=as.numeric(NA), doseUnit="mmol", concUnit="mmol/L", timeUnit="h",
     MW=MW)
sNCA(x, y, dose=320, concUnit="mg/L", timeUnit="hr")
sNCA(x*60, y, dose=320, concUnit="mg/L", timeUnit="min")
```
tblNCA *Table output NCA*

#### Description

Do multiple NCA and returns a result table. See sNCA for more detail i.e. iAUC

#### Usage

```
tblNCA(concData, key = "Subject", colTime = "Time", colConc = "conc", dose = 0,
       adm = "Extravascular", dur = 0, doselInit = "mg", timeUnit = "h",concUnit = "ug/L", down = "Linear", R2ADJ = 0.9, MW = 0, iAUC="")
```
#### Arguments

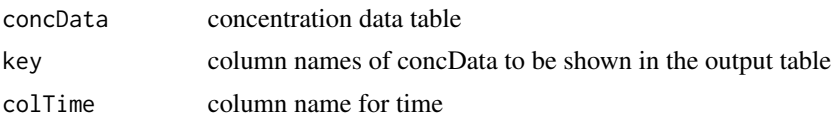

<span id="page-13-0"></span>

#### <span id="page-14-0"></span>Unit 15

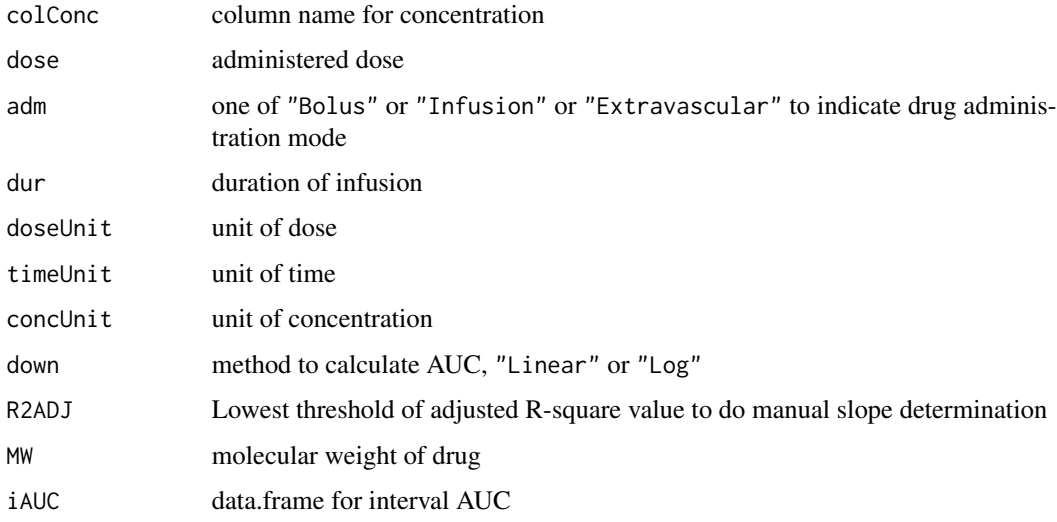

#### Value

Basically same with [sNCA](#page-10-1)

# Author(s)

Kyun-Seop Bae <k@acr.kr>

#### See Also

[help](#page-0-0), [sNCA](#page-10-1)

# Examples

```
tblNCA(Theoph, key="Subject", dose=320, concUnit="mg/L")
tblNCA(Indometh, key="Subject", colTime="time", colConc="conc", dose=25,
      adm="Infusion", dur=0.5, concUnit="mg/L")
```
Unit *Display CDISC standard units and multiplied factor of NCA results*

# Description

It displays CDISC PP output units and multiplication factor for them.

#### Usage

```
Unit(code = "", timeUnit = "h", concUnit = "ng/mL", doseUnit = "mg", MW = 0)
```
#### **Arguments**

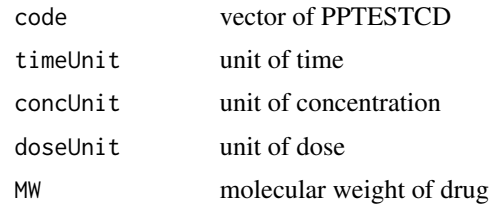

# Value

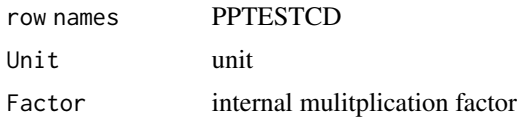

#### Author(s)

Kyun-Seop Bae <k@acr.kr>

# Examples

```
Unit(concUnit="ug/L", doseUnit="mg")
Unit(concUnit="ng/L", doseUnit="mg")
Unit(concUnit="umol/L", doseUnit="mmol")
Unit(concUnit="nmol/L", doseUnit="mmol")
Unit(concUnit="mmol/L", doseUnit="mg", MW=500)
Unit(concUnit="umol/L", doseUnit="mg", MW=500)
Unit(concUnit="nmol/L", doseUnit="mg", MW=500)
Unit(concUnit="nmol/mL", doseUnit="mg", MW=500)
Unit(concUnit="ug/L", doseUnit="mmol", MW=500)
Unit(concUnit="ug/L", doseUnit="mol", MW=500)
Unit(concUnit="ng/L", doseUnit="mmol", MW=500)
Unit(concUnit="ng/mL", doseUnit="mmol", MW=500)
Unit(concUnit="nmol/L", doseUnit="mg")
Unit(concUnit="ug/L", doseUnit="mmol")
```
UnitUrine *Retuns a conversion factor for the amount calculation from urine concentration and volume*

#### Description

You can get a conversion factor for the multiplication: conc  $*$  vol  $*$  factor = amount in the given unit.

<span id="page-15-0"></span>

#### UnitUrine 17

# Usage

UnitUrine(conU = "ng/mL", volU = "mL", amtU = "mg",  $MW = 0$ )

# Arguments

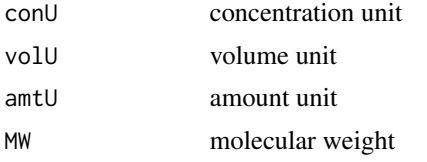

# Value

Factor conversion factor for multiplication with the unit in name

# Author(s)

Kyun-Seop Bae <k@acr.kr>

# Examples

```
UnitUrine()
UnitUrine("ng/mL", "mL", "mg")
UnitUrine("ug/L", "mL", "mg")
UnitUrine("ug/L", "L", "mg")
UnitUrine("ng/mL", "mL", "g")
UnitUrine("ng/mL", "mL", "mol", MW=500)
UnitUrine("ng/mL", "mL", "mmol", MW=500)
UnitUrine("ng/mL", "mL", "umol", MW=500)
```
# <span id="page-17-0"></span>Index

∗Topic AUC AUC, [3](#page-2-0) IntAUC, [6](#page-5-0) LinAUC, [8](#page-7-0) LogAUC, [9](#page-8-0) ∗Topic Output Form sNCA, [11](#page-10-0) tblNCA, [14](#page-13-0) ∗Topic interpolation Interpol, [7](#page-6-0) ∗Topic interval AUC IntAUC, [6](#page-5-0) Interpol, [7](#page-6-0) ∗Topic partial AUC IntAUC, [6](#page-5-0) Interpol, [7](#page-6-0) ∗Topic slope BestSlope, [4](#page-3-0) DetSlope, [5](#page-4-0) Slope, [10](#page-9-0) AUC, [3,](#page-2-0) *[7](#page-6-0)*, *[9,](#page-8-0) [10](#page-9-0)* BestSlope, [4,](#page-3-0) *[11](#page-10-0)* DetSlope, [5](#page-4-0) help, *[14,](#page-13-0) [15](#page-14-0)* IntAUC, [6,](#page-5-0) *[8](#page-7-0)* Interpol, *[7](#page-6-0)*, [7](#page-6-0) LinAUC, *[3](#page-2-0)*, [8,](#page-7-0) *[10](#page-9-0)* LogAUC, *[3](#page-2-0)*, *[9](#page-8-0)*, [9](#page-8-0) NonCompart *(*NonCompart-package*)*, [2](#page-1-0) NonCompart-package, [2](#page-1-0) Slope, *[5,](#page-4-0) [6](#page-5-0)*, [10](#page-9-0) sNCA, [11,](#page-10-0) *[15](#page-14-0)* tblNCA, *[14](#page-13-0)*, [14](#page-13-0)

Unit, [15](#page-14-0) UnitUrine, [16](#page-15-0)